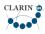

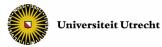

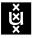

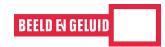

Universiteit van Amsterdam

# **D**emonstration scenario

M2 QuaMeRDES (CLARIN-NL-12-005)

Jasmijn Van Gorp

# 1. Executive summary

This milestone (M2) describes the demonstration scenario for QuaMeRDES. In it we detail how a media researcher uses the tool for her own research in order to crystallize the features and functionalities of the new QuaMeRDES-tool. The material is organized in five steps around the research practice of the indicative persona 'Corine', a Dutch 42-year-old senior researcher in Media Studies with experience in using digital television and newspaper archives. First, we set the scene by stating the main goals of Corine's research (2.1.). Every step of the description of the demonstration scenario (except 2.6.) starts with one or more research questions. We then follow with a description of her actions before discussing the hypothetical findings of her actions.

To arrive at this scenario, we proceeded as follows. Previous research pointed out that media researchers first explore, then contextualize / analyze, and in a last phase write up their research.<sup>1</sup> We implemented the three research phases of the media researcher in the scenario: exploration is done in the first step (2.2.); contextualization / analyzing in the three following steps (2.3., 2.4. and 2.5); and writing up the research is done in the last step (2.6). In addition, media researchers often revise their research questions while collecting data in the exploration and contextualization phase.<sup>2</sup> We echoed the revising of the research questions by starting with a broad topic (Russia) and ending up with a specific research question (representation of cultural identity in programmes about/in Russia). For contextualizing / analyzing, media researchers use different approaches and datasets. In line with the project's proposal, we focused on historical analysis of television programmes, subtitles and newspapers. Accordingly, we divided the contextualization/analyzing phase into three parts: analyzing television in its historical context by means of comparison with newspapers (2.3.), analyzing the discourses of the television programmes by looking at the subtitles (2.4.) and watching the television programmes (2.5). We used the baseline technology, MeRDES, to have an initial indication for the findings, which helped us to imagine the next steps and the revision of the research questions. For features that are not present in MeRDES, we took examples from other interfaces. The scenario was written in three iterations, and concurrent feedback rounds with colleagues in computer sciences and media studies.

In the description of the scenario, we use the following typographical conventions: phrases that are underlined are <u>functionalities</u> of the interface. Some phrases are tagged with an asterisk (\*); this indicates that these are not part of the original proposal, but we aim to implement them because the requirement analysis (D1) pointed out that these are desirable extensions.

<sup>&</sup>lt;sup>1</sup> Bron, M., Van Gorp, J., Nack, F. F., de Rijke, M., Vishneuski, A. & de Leeuw, J.S. (2012). A Subjunctive Exploratory Search Interface to Support Media Studies Researchers. *SIGIR 2012: 35th international ACM SIGIR conference on research and development in information retrieval*. Portland, Oregon: ACM.

<sup>&</sup>lt;sup>2</sup> Bron, M., Van Gorp, J, de Rijke, M. (under review) Media Studies Research in the Data-Drive Age. How Research Questions Evolve, *Journal of the American Society for Information Science and Technology*. Also see Van Gorp, J. (2013) Looking for what you are looking for: a media researcher's first search in a television archive. *VIEW: Journal of European Television History and Culture, 2*(1) online available at journal.euscreen.eu

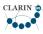

# 2. Demonstration scenario

# 2.1. Setting the scene

Imagine that Corine wants to write an article on the historical representation of Russia on Dutch television. She wants to publish the article in the historical media studies journal *Historical Journal of Film*, *Radio and Television*. She uses QuaMeRDES for her research.

In general, she is empowered by QuaMeRDES to:

- formulate and investigate comparative research questions related to television and news papers / news events
- tailorize her results by making her own codes and by changing the settings of the visualisations and result lists
- create normalized statistics by taking into account the number of productions/articles per year, per topic and per missing field
- investigate the dialogues of television programmes and compare these with programme descriptions
- watch relevant television programmes\*
- save\*, export\* and retrieve her results\*

## 2.2. Exploring the television database

# RQ1.How does the representation of Russia change over time in general terms? RQ2.What are the general names, topics and genres associated with the representation of Russia on television?

Corine <u>logs in with her e-mailaddress and password</u>. First, she does an exploratory search on representation of Russia on television, in order to gain insight in the time frame on the one hand and key words and names related to television programmes about Russia on the other hand. On the <u>timeline</u>, she notices a peak in the early 1980s and a steady increase after 1991. She also discovers that names of politicians (Gorbachev, Putin) rank high in the <u>name cloud</u>. She also notices that words as protests, bilateral relations, and youth occur in the <u>word cloud</u>. She goes to the <u>configuration panel</u> and <u>changes the settings of the word cloud</u> from 20 words into 50 words, and then she notices also words such as soccer. She goes to the <u>about page</u> and reads that the word clouds' standard setting is 'parsimonious'. She goes to the <u>configuration panel</u> and unchecks the box. It turns out that for the word cloud 'parsimonious' is the

best setting.

Then, she creates a <u>genre cloud</u>. She sees that news rank highest, but also that music shows and sports are amongst the highest results. She wants to know whether the terms are genre-related, so she filters news out from the genre pie. By excluding news reports, other words pop up as most frequent: wars, cultural identity and soccer. It is cultural identity that triggers her attention.

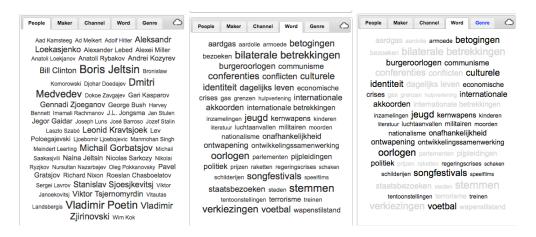

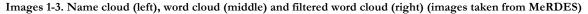

#### 2.3. Analysing television in historical context

#### RQ3.To what extent and how is the representation of Russia on television related to news events?

Now, Corine wants to know whether the representation of Russia over time is related to the historical context. She can investigate this in two ways: (1) comparing fiction and non-fiction tv programmes and (2) comparing television with the historical context as represented in newspapers. In a first round, she <u>creates two codes</u> for the television dataset in the <u>query editor</u>: non-fiction programmes and fiction programmes. By using <u>boolean operators</u>, she adds news, actualities, human

interest, talk shows, sports, science to the code 'non-fiction programmes'. She adds films, drama, comedy, sitcom, animation to the code 'fiction programmes'. She compares both codes on a time line and in graphs.

In the second round, she does the same for fiction programmes and newspapers. She compares the code 'Russia in fictional tv-programmes' with Russia in <u>newspapers</u>, in order to see how both are related. She notices that the fiction programmes follow the peak in the newspapers.

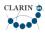

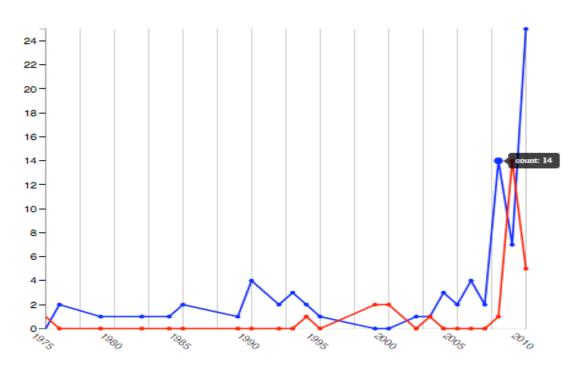

Image 4: Timeline comparison of query in two different datasets (image taken from MeRDES)

However, she realizes that she needs normalized statistics to take the increased number of programmes into account. She checks the box <u>'normalization by year'</u>, and observes that the sudden increase at the end of the timeline can be explained by an increase in production of tv-programmes rather than by an event. With the normalized statistics, she discovers that Gorbachov's glasnost and the collapse of the Soviet Union caused an increase in fiction programmes about Russia and Russians.

As last step, she wants to compare the different topics she discerned (i.e. crime, cultural identity) into a <u>topic visualisation</u><sup>3</sup> over time. She notices that there is an increase in topics on cultural identity in the 1980s and on crime in the 1990s. Therefore, she tracks the same topics in the newspapers. She notices that the topic-evolution in newspapers corresponds with this of the television programmes. However, the topic of cultural identity disappears in the television programmes of the 1990s , while in newspapers the topic has a steady increase.

<sup>&</sup>lt;sup>3</sup> In the project's proposal, we state that we will investigate possibilities to incorporate at least one additional visualisation. We are currently considering to implement both 'topic visualisation' and 'query in context' visualisation (see 2.4.).

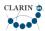

QuaMeRDES: Quantitative content analysis of media researchers' data

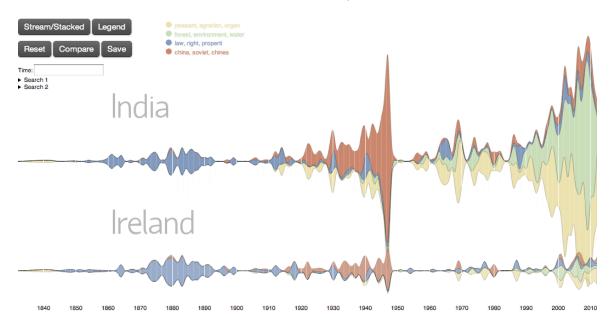

Image 5. Topic visualisation over time (image taken from Harvard's Paper Machines)

## 2.4. Comparing discourses

RQ4.In which context people in television programmes about Russia use the concept 'cultural identity'? **RQ5.Does** it differ from the appearance of 'cultural identity' descriptions? in programme **RQ6.Does** it differ from appearance **'**cultural identity' the of in newspapers?

She remembers that in her first search 'cultural identity' popped up. 'It would be interesting', she thinks, 'to see how cultural identity is related to fiction and non-fiction'. Corine wants to investigate the subtitles of the programmes, in order to see in which context the people talk about 'cultural identity'. She creates <u>clouds for the subtitles.</u> She sees that crime has 213 hits and cultural identity 189 hits by <u>hovering over the words</u>. Then, she clicks on the word 'cultural identity' in the cloud and gets an <u>overview of all sentences</u> <u>before and after the word cultural identity</u> (Query in Context). By scanning all sentences, she finds that the words cultural identity in the television programmes are in 200 out of 213 cases mentioned together with 'Moscow', 'balalaika's' and 'vodka'. She <u>bookmarks</u>\* the twenty programmes which rank high in the list.

She wants to take a meta-perspective and check whether there is a difference between the metadata description of the tv-programmes and the subtitles of the very same tv-programmes. She compares the code 'Russia and cultural identity' for the subtitle dataset with 'Russia and cultural identity' for the television dataset. And she repeats this action for 'Russia and cultural identity' for the subtitle dataset and the newspaper dataset. She checks the box <u>'missing data'</u> and sees that out of 1.700 programmes

<sup>&</sup>lt;sup>4</sup> One of the options to normalize the statistics is to take the number of programmes into account which have empty programme description fields (='missing data').

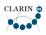

produced, only 254 have subtitles. 1.540 tv-programmes do have extensive metadata-descriptions. She saves her results\*.

| ile <u>E</u>                                                  | dit <u>V</u> i€ | ew Hi <u>s</u> tory                                                         | <u>B</u> ookmarks <u>T</u> ools <u>H</u> elp                                                                                                    |                                                                   |                     |               |             |                                                                                                    |                                                                             |               |                            |        |            |  |
|---------------------------------------------------------------|-----------------|-----------------------------------------------------------------------------|----------------------------------------------------------------------------------------------------|-------------------------------------------------------------------|---------------------|---------------|-------------|----------------------------------------------------------------------------------------------------|-----------------------------------------------------------------------------|---------------|----------------------------|--------|------------|--|
| dut                                                           | chsem           | cor                                                                         | 4                                                                                                    |                                                                   |                     |               |             |                                                                                                    |                                                                             |               |                            |        |            |  |
| 🖕 🛞 zookst7.science uva.nl 8081/dutchsemcor/ 🗇 🌒 🚷 Google 🔍 🟠 |                 |                                                                             |                                                                                                    |                                                                   |                     |               |             |                                                                                                    |                                                                             |               |                            |        | <u>e</u> 🦗 |  |
| Mode:                                                         | Free            | List Buddy                                                                  | Lemma: televisie                                                                                                    | Category: adj nou                                                 | in verb ? 0         | Context: 75   | chars Sour  | ce: Everything                                                                                                    | DB Search                                                                   |               | 🗮 en 👻 📢                   | Config | 🔢 н        |  |
| # E                                                           | xamples         | s                                                                           |                                                                                                    | Morphosyntax                                                      | Resume/Def          |               | Domain      | SUMOntology                                                                                                    | Synonyms                                                                    | ,             | Relations                  | Tagge  | ad         |  |
|                                                               |                 |                                                                             |                                                                                                    |                                                                   |                     | estel voor tv |             | Device buis kastje kijkbuis<br>Device Tele                                                                                                    |                                                                             |               | toestel apparaat           |        | C          |  |
| 2 van de televisie n-de-t                                     |                 |                                                                             |                                                                                                    |                                                                   | t systeem van telev |               |             |                                                                                                    |                                                                             |               | omroepbestel               |        | C          |  |
| 3 [                                                           | at heb i        | ik op <u>televisie</u> g                                                    | ehoord.                                                                                                    | n-t                                                               | programma o         | dat op de tv  | media       | Disseminat                                                                                                    | televisieprogramma                                                          | televisie-uit | programma uitzending       |        | C          |  |
| rows                                                          |                 |                                                                             |                                                                                                    |                                                                   |                     |               |             |                                                                                                    |                                                                             |               |                            |        |            |  |
|                                                               |                 |                                                                             |                                                                                                    |                                                                   |                     |               |             | (E) [                                                                                                    | 1                                                                           |               |                            | 1.     |            |  |
| -                                                             | Tag             | Co-oc L:                                                                    | M:                                                                                                    | R:                                                                |                     | 🧹 Clear       | Att Filter  | 😽 UnTag                                                                                                    | Usage: Normal +                                                             | 150 c         | of 16765 , chunk size: 50  |        |            |  |
|                                                               | tfeL            | Left                                                                        |                                                                                                    |                                                                   |                     | Sense         | Word        | Right                                                                                                    |                                                                             |               |                            |        |            |  |
|                                                               | nee             |                                                                             |                                                                                                    | . hum . geen uhm ik weet r                                        |                     |               | televisie   |                                                                                                    |                                                                             |               | n zij hebben van die uh    |        |            |  |
|                                                               | djitl           |                                                                             | in een compleet donkere ruimte de schittering van de TV. oh hij zit altijd                                                                              |                                                                   |                     |               | televisie   | te kijken ? ja . maar dat hoor je niet in jouw slaapkamer ? dat hoor ik<br>uh ja l*a één of andere vreselijke lullige quiz maar van uh wat is het |                                                                             |               |                            |        |            |  |
|                                                               | ed              |                                                                             | jna dertig of zo ? ik weet niet hoe oud ie is . was paseen quizvraag op d<br>n . uh ve*a vijfendertig gulden ja . voor twee meter . maar daarvoor bij d |                                                                   |                     |               | televisie   |                                                                                                    | daar komen wel vier of vijf schilderijtjes . en bovendien*x xxx op andere h |               |                            |        |            |  |
| *                                                             | . aj            |                                                                             |                                                                                                    | doen hebben . en dat vindt z                                      |                     |               | televisie   |                                                                                                    |                                                                             |               | e niet. ze moet*x altijd   |        |            |  |
|                                                               | po r            |                                                                             | t over heb . nu moet 'k in één                                                                                                    |                                                                   |                     |               | televisie   |                                                                                                    | -                                                                           |               | kertijd in één hand kwa    |        |            |  |
|                                                               | po I            | ien joh . gewoon*x . waar waar is dat ook alweer ? ja je zal 't vast wel op |                                                                                                    |                                                                   |                     |               | televisie   |                                                                                                    |                                                                             |               | zien in uhm in Lissabon    |        |            |  |
|                                                               | po              |                                                                             | s gewoon heel veel uh uhm hier veel veel gewoon weer wat ook op                                                                                         |                                                                   |                     |               |             | -                                                                                                    | is achter elkaar gezet als het ware . oh ja . ja is ideaal en dan uh heb ik |               |                            |        |            |  |
|                                                               | ed              |                                                                             | ndacht krijgt . vanmorgen*z was ze toch niet goed te pas . nee . mwa als de                                                                             |                                                                   |                     |               |             |                                                                                                    | -                                                                           |               | mm-hu . maar ze heeft iet  |        |            |  |
| 10                                                            | ed              | ijk van uh hoe dat hoe dat loopt . is dat dan uh zo'n soort uh wat je op de |                                                                                                    |                                                                   |                     |               | televisie   | hebt ? Buiten*a Buitenhof of zo ? ja . ja en daar tussendoor ja nou gewoon                                                                        |                                                                             |               |                            |        |            |  |
| 11                                                            | ed r            | doet geheimzinniger dan in de Tweede Kamer . want die vertellen 't voor de  |                                                                                                    |                                                                   |                     |               | televisie   | . ggg . ja ik zeg maar ook na twee drie uur dus laat me                                                                                           |                                                                             |               |                            |        |            |  |
| 12                                                            | ро              |                                                                             | dat was uh dat was uh vanmiddag nog op uh pfff ik weet niet was uh was op .                                                                             |                                                                   |                     |               |             | ik had a*a toen lag ik eventjes op de bank ik denk met vijf uh 't vijf-uur-                                                                       |                                                                             |               |                            |        |            |  |
| 13                                                            | ро              |                                                                             | natuur en zo is wel heel mooi natuurlijk want dat ja dat heb je wel 'ns op                                                                              |                                                                   |                     |               |             | gezien en zo. ja 't heet de Bloemenriviëra . ik dacht altijd dat dat Zuid-                                                                        |                                                                             |               |                            |        |            |  |
| 14                                                            | ро              |                                                                             | is best*x spannend 't is natuurlijk wel zeg en je zi*a je ziet van alles op                                                                             |                                                                   |                     |               |             | en je leest heel erg van alles in de krant . spannend natuurlijk . ja . je                                                                        |                                                                             |               |                            |        |            |  |
| 15                                                            | ed r            |                                                                             | ag niet. 't moet serieus zijn. ja. was een uhm meneer en die zat voor de                                                                                |                                                                   |                     |               |             | en toen zag ie                                                                                                    | en toen zag ie in zag ie uh de uhm hoorde ie eigenlijk . hij moet serieus z |               |                            |        |            |  |
| 16                                                            | ро              | hij zag 't juist niet en daarom hoorde ie 't . dat De Bus wat later uh op . |                                                                                                    |                                                                   |                     |               | televisie   | was als dat 't aangekondigd was in de televisiegids . en toen drukte ie de                                                                        |                                                                             |               |                            |        |            |  |
| 17                                                            | ed              |                                                                             | was als dat 't aangekondigd was in de televisiegids . en toen drukte ie de                                                                              |                                                                   |                     |               |             | uit.en zegge                                                                                                    | uit. en zeggen ze van*x waarom deed je dat nou ? ja zegt ie 't              |               |                            |        |            |  |
|                                                               | ezn             | aar hij moe*a hij moet er even voor*x gezorgd ook wa*u we 't geld voor onze |                                                                                                    |                                                                   |                     |               | televisie   |                                                                                                    | em.ja.moetik'tvo                                                            |               |                            |        |            |  |
|                                                               | a*s             |                                                                             | vorige week was de eerste aflevering . was heel stom . ja . s*a .<br>or m'n politicolo-logische*u achtergronden . zekers zekers zeker . maar dat        |                                                                   |                     |               | televisie   |                                                                                                    | niet?ja maar 't was                                                         |               | -                          |        |            |  |
|                                                               | tad             |                                                                             |                                                                                                    | -                                                                 |                     |               | televisie   |                                                                                                    |                                                                             |               | t gewoon serieus opgeblev  |        |            |  |
| 21<br>22                                                      | Jl              |                                                                             |                                                                                                    | dan die prijs verhoogd ? hij                                      |                     |               | televisie   |                                                                                                    |                                                                             |               | nhoog ging . dan heb       |        |            |  |
| 22                                                            | nee             |                                                                             |                                                                                                    | a ook bij één trouwens niet . h<br>je dat ze*x heel lastig met he |                     |               | televisie   |                                                                                                    | ij uh één is 't ook dat<br>allemaal net . en dar                            |               | anliik oorst zolf d'rin    |        |            |  |
|                                                               | nee<br>hu t     |                                                                             |                                                                                                    | ie flesjes bier weg . dan 's av                                   |                     |               | televisie   |                                                                                                    | sje wijn d'rbij . dat tik                                                   | -             |                            |        |            |  |
| 24                                                            | po              |                                                                             | met uh met Victor Schipper di                                                                                                    |                                                                   |                     |               | televisie*x |                                                                                                    | n mocht ik zelf een on                                                      |               |                            |        |            |  |
| 26                                                            |                 |                                                                             |                                                                                                    | . ja . daar kun je mee opschi                                     |                     |               | televisie   |                                                                                                    |                                                                             |               | *x uh zulk soort figuren w |        |            |  |
|                                                               | ed r            |                                                                             |                                                                                                    | tik zeggen . ja . ja . ja ja d'r v                                |                     |               | televisie   |                                                                                                    |                                                                             |               | lat waren die uh was hel   |        |            |  |
| 28                                                            |                 |                                                                             |                                                                                                    | xxx ggg . nou misschien is                                        |                     |               | televisie   |                                                                                                    | 'v . X-files*v bestaat o                                                    |               |                            |        |            |  |
|                                                               |                 |                                                                             |                                                                                                    |                                                                   |                     |               |             | ,                                                                                                    |                                                                             |               |                            |        |            |  |

Image 6. Example of query in context. We can use it to contextualize the words of the subtitle word-cloud (image taken from Dutch semcor)

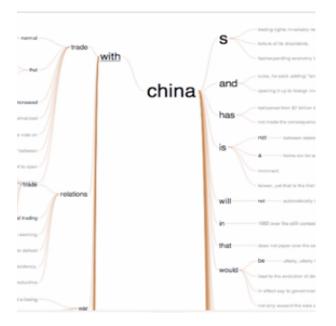

Image 7. Example of query in context (image taken from Berkeley's Wordseer 3.0.)

#### 2.5. Watching clips

RQ7.How is cultural identity visually represented in the television programmes? RQ8.To what extent and how do the findings of the historical analysis and the discourse analysis correspond with those of the actual programmes?

Once she has gained insight in some trends, she wants to <u>watch some programmes</u>\* to see whether and how the results of her previous searches actually match with the television programmes. She selects one programme for every decennium on the basis of her <u>bookmark list</u>\*.

## 2.6. Writing up the research and retrieving previous visualisations

One month later, Corine starts to write up her research article. She visits her <u>personal page</u>\* in the interface where she saved all her previous searches and visualisations, including the dates that these were done, and <u>downloads</u>\* them to her computer.